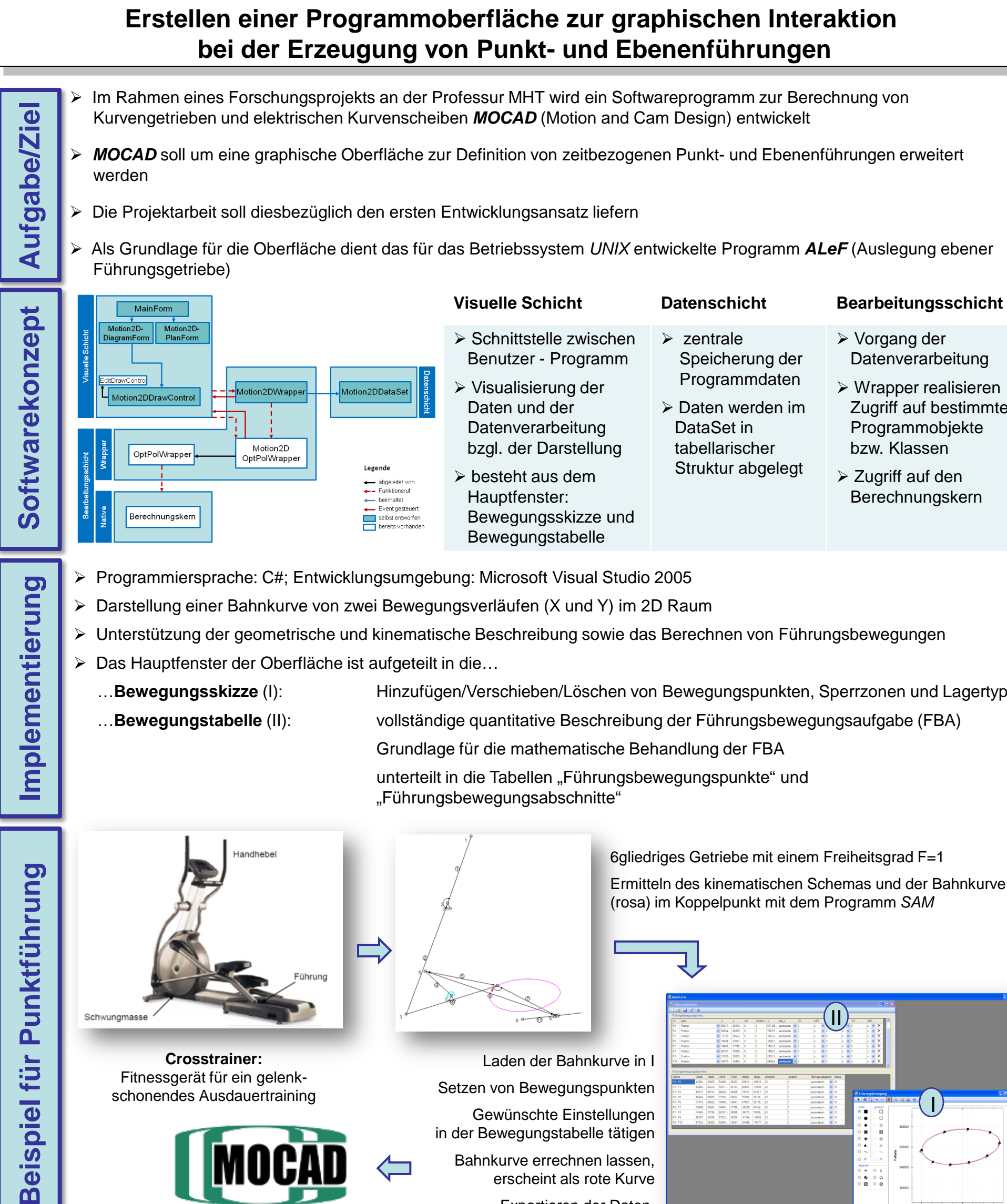

**Projektarbeit**

## **Titel Erstellen einer Programmoberfläche zur graphischen Interaktion bei der Erzeugung von Punkt- und Ebenenführungen**

Professur Montage- und Handhabungstechnik

 Im Rahmen eines Forschungsprojekts an der Professur MHT wird ein Softwareprogramm zur Berechnung von Kurvengetrieben und elektrischen Kurvenscheiben *MOCAD* (Motion and Cam Design) entwickelt

Prof. Dr.-Ing. M. Berger

MIH

- *MOCAD* soll um eine graphische Oberfläche zur Definition von zeitbezogenen Punkt- und Ebenenführungen erweitert
- Als Grundlage für die Oberfläche dient das für das Betriebssystem *UNIX* entwickelte Programm *ALeF* (Auslegung ebener

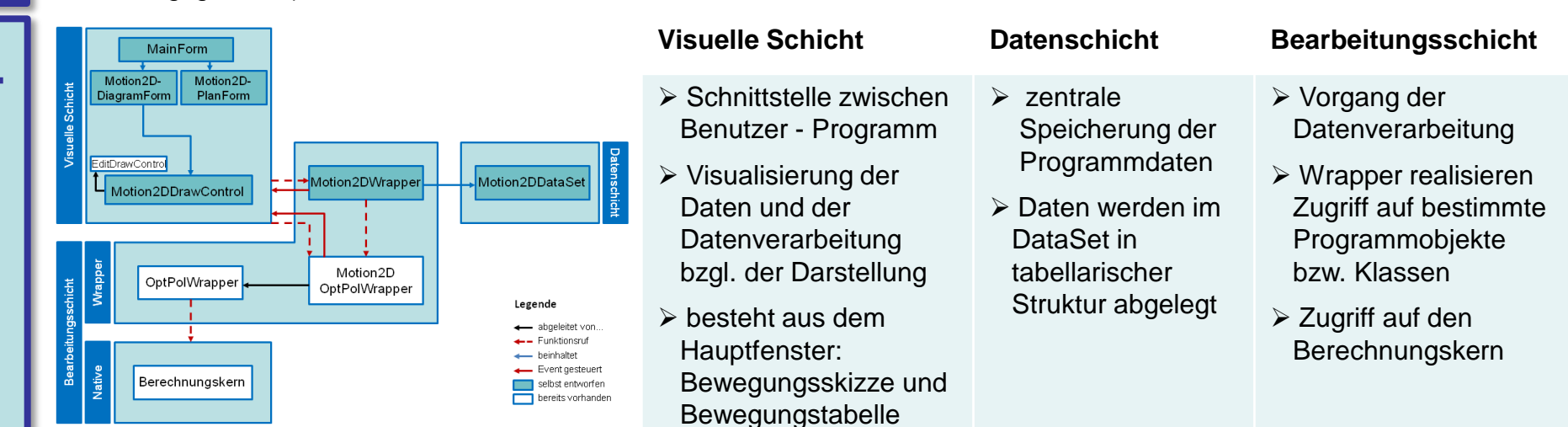

- Unterstützung der geometrische und kinematische Beschreibung sowie das Berechnen von Führungsbewegungen
	- …**Bewegungsskizze** (I): Hinzufügen/Verschieben/Löschen von Bewegungspunkten, Sperrzonen und Lagertypen
		-

Grundlage für die mathematische Behandlung der FBA

unterteilt in die Tabellen "Führungsbewegungspunkte" und

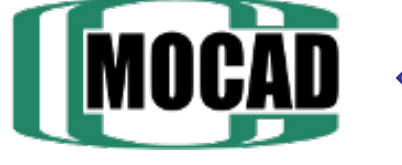

Weiterverarbeitung in *MOCAD*

TECHNISCHE UNIVERSITÄT

CHEMNITZ

I

II

 $0 +$ <br> $0 + 0$ <br> $0 + 0$ ္ခ်